## <<Objective-C

<< Objective-C  $\rightarrow$ 

- 13 ISBN 9787115293558
- 10 ISBN 7115293554

出版时间:2012-10

[ ] Gary Bennett, [ ] Mitch Fisher, [ ] Brad Lees

页数:239

extended by PDF and the PDF

http://www.tushu007.com

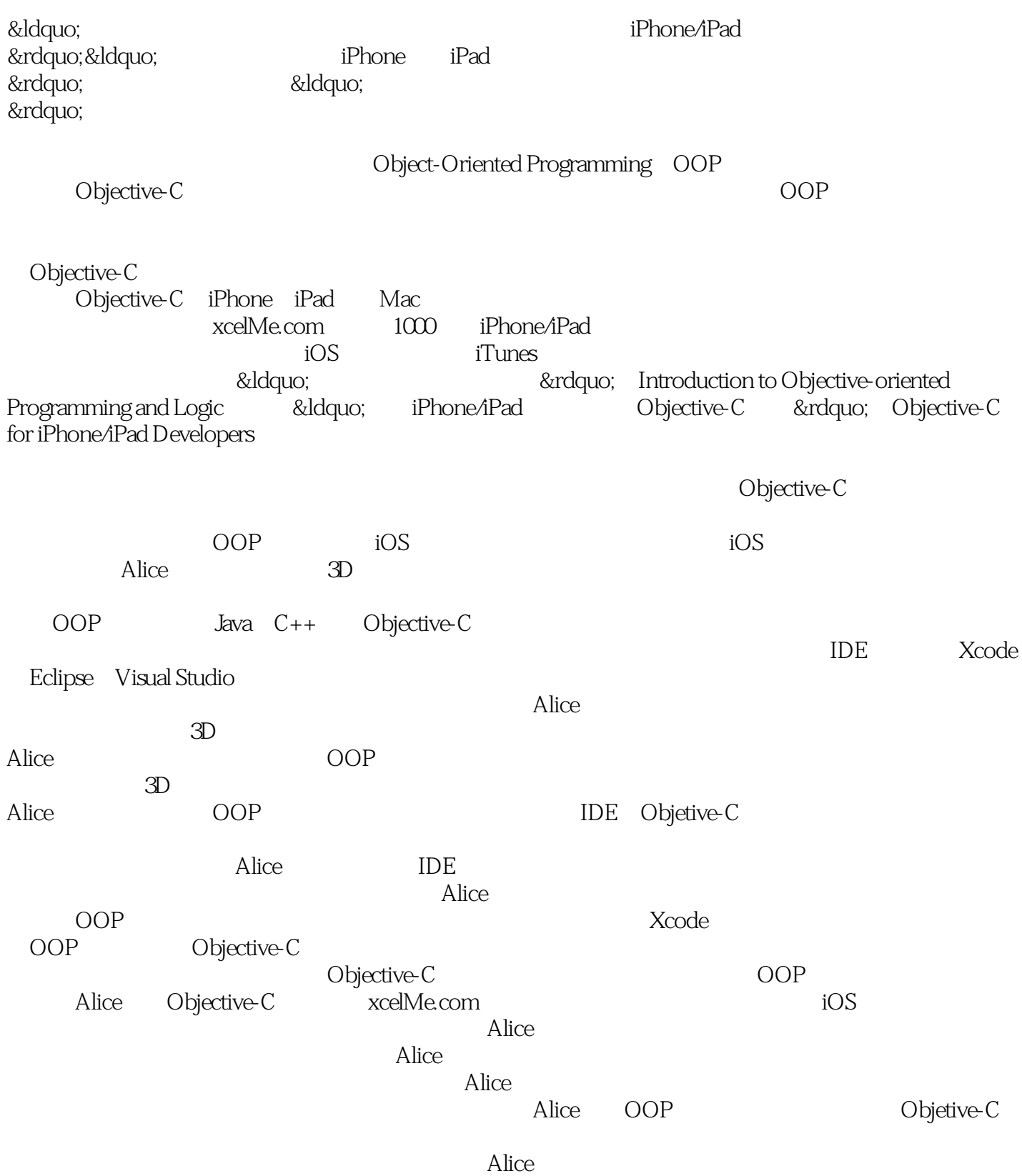

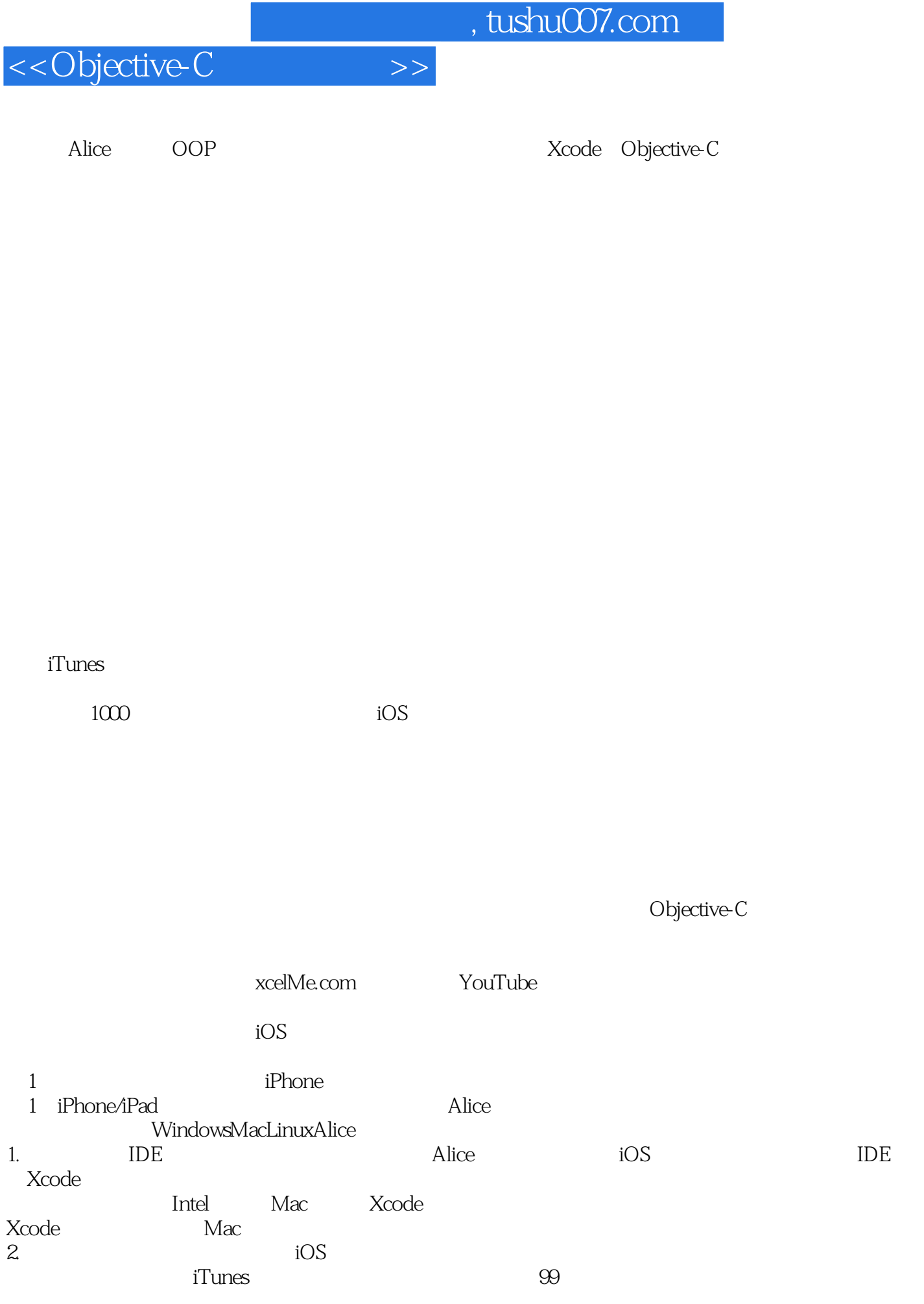

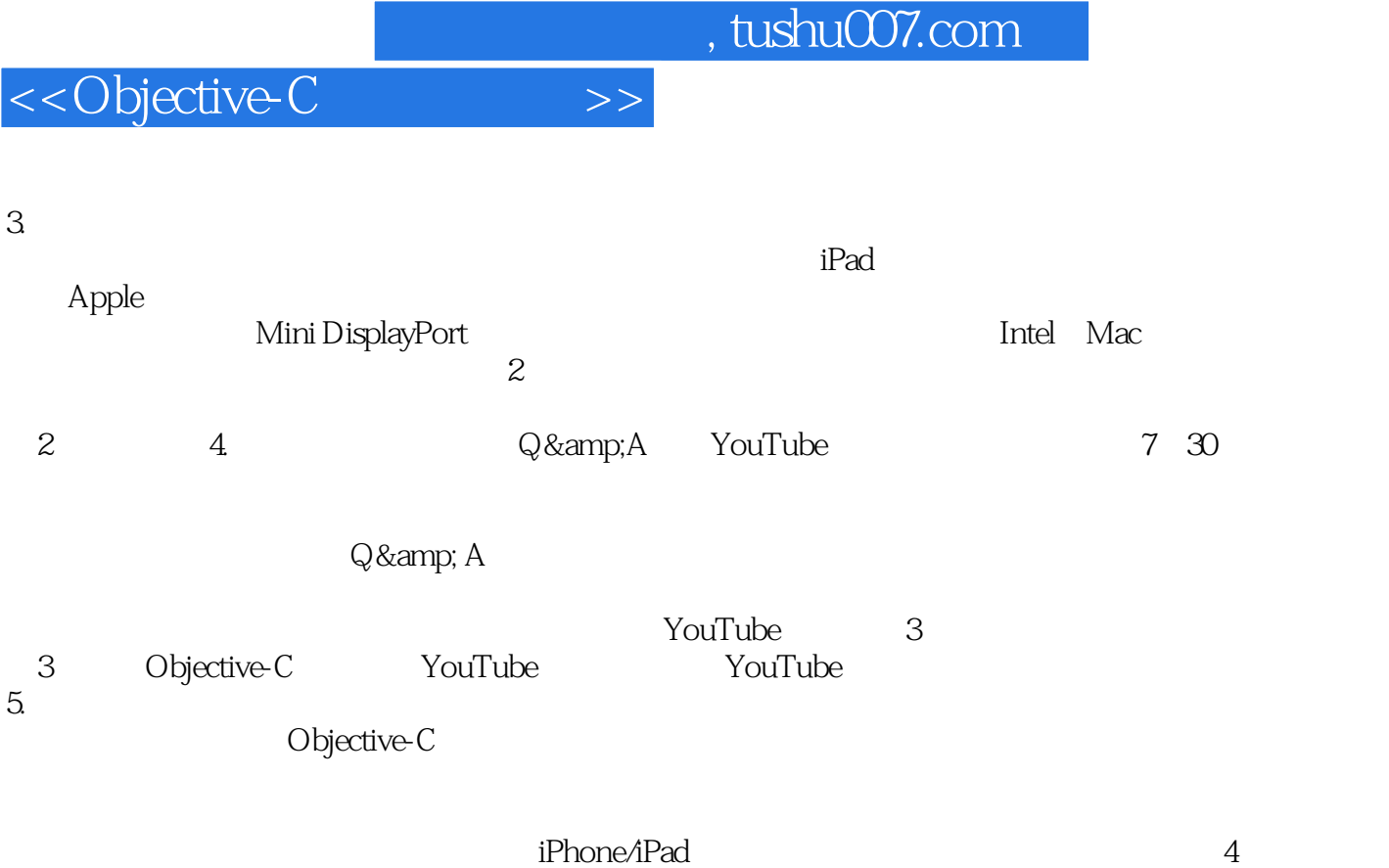

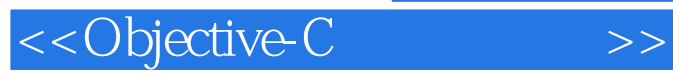

App

iPhone iPad

xcelMe.com Xcode Objective-C<br>  $\blacksquare$ 

Objective-C

iPhone/iPad

 xcelMe.com提供关于本书内容的在线研讨、Q&A论坛以及习题答案。 App Store

*Page 5*

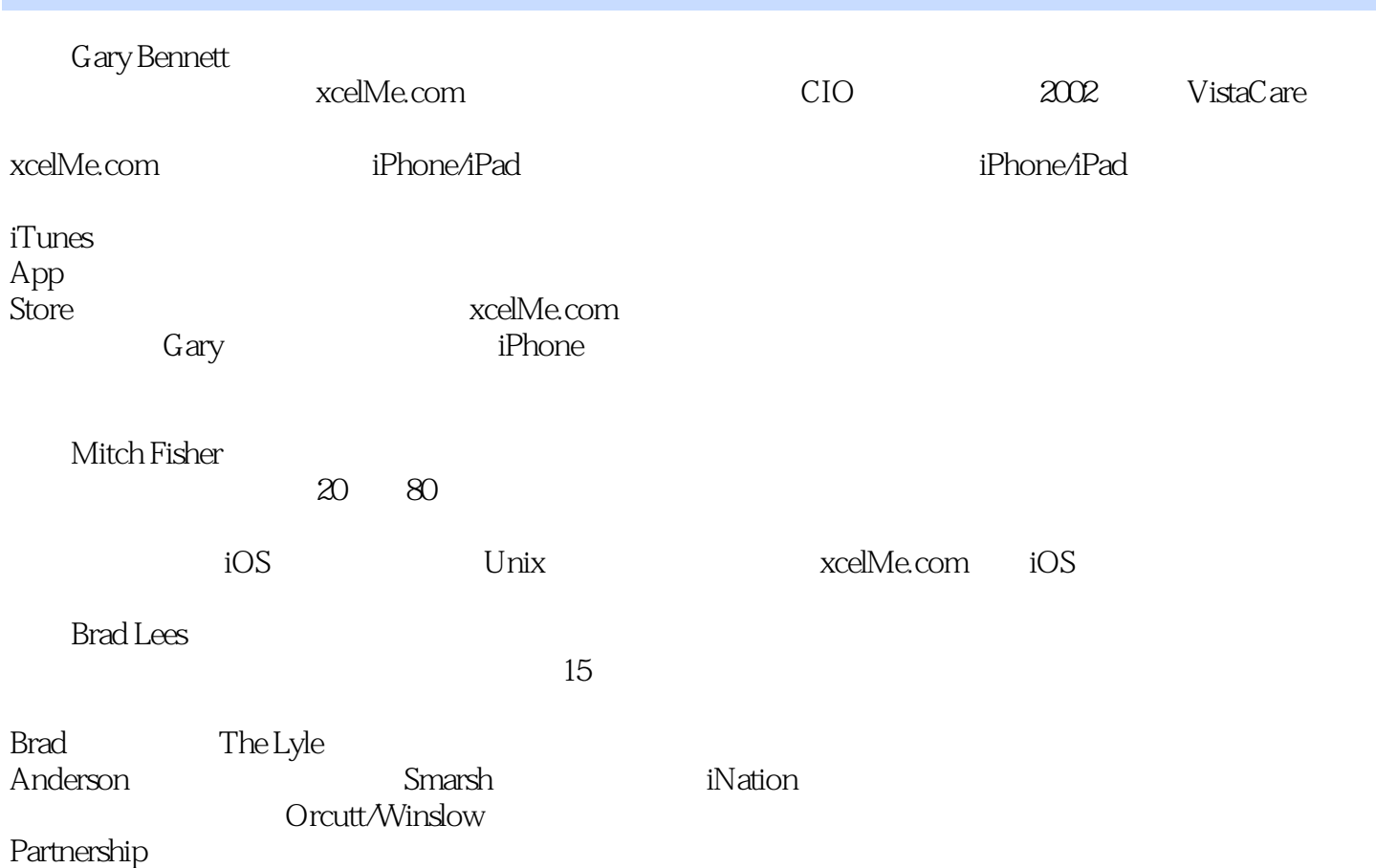

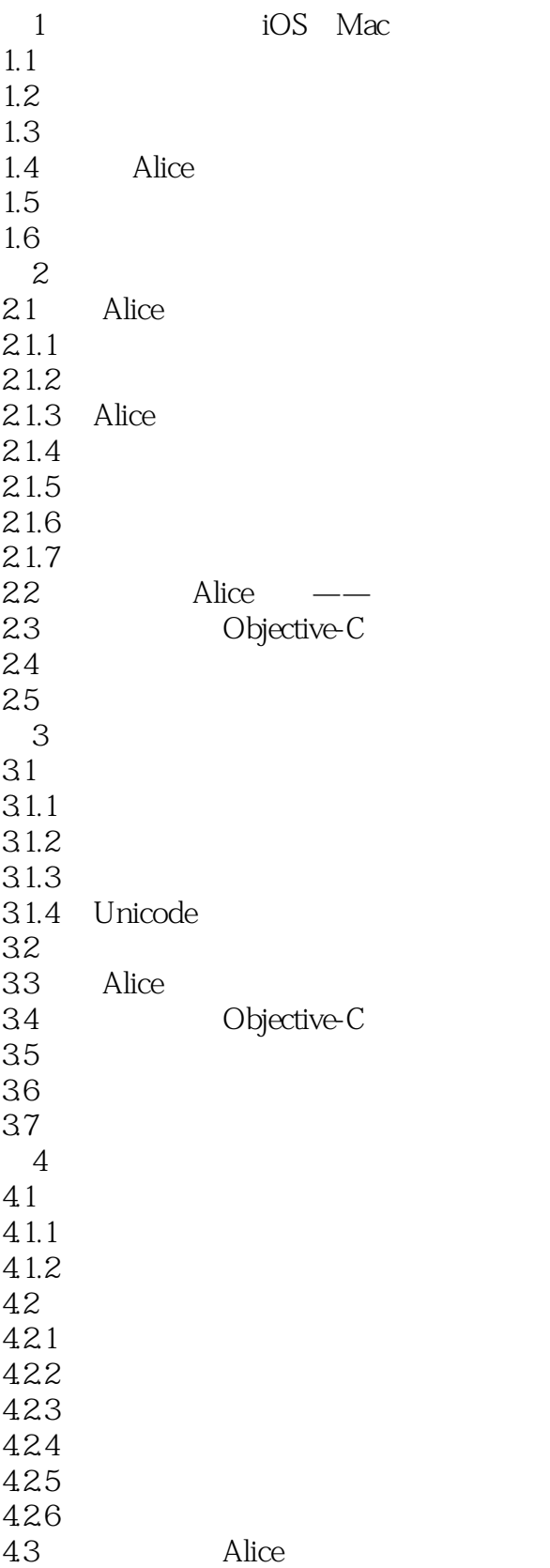

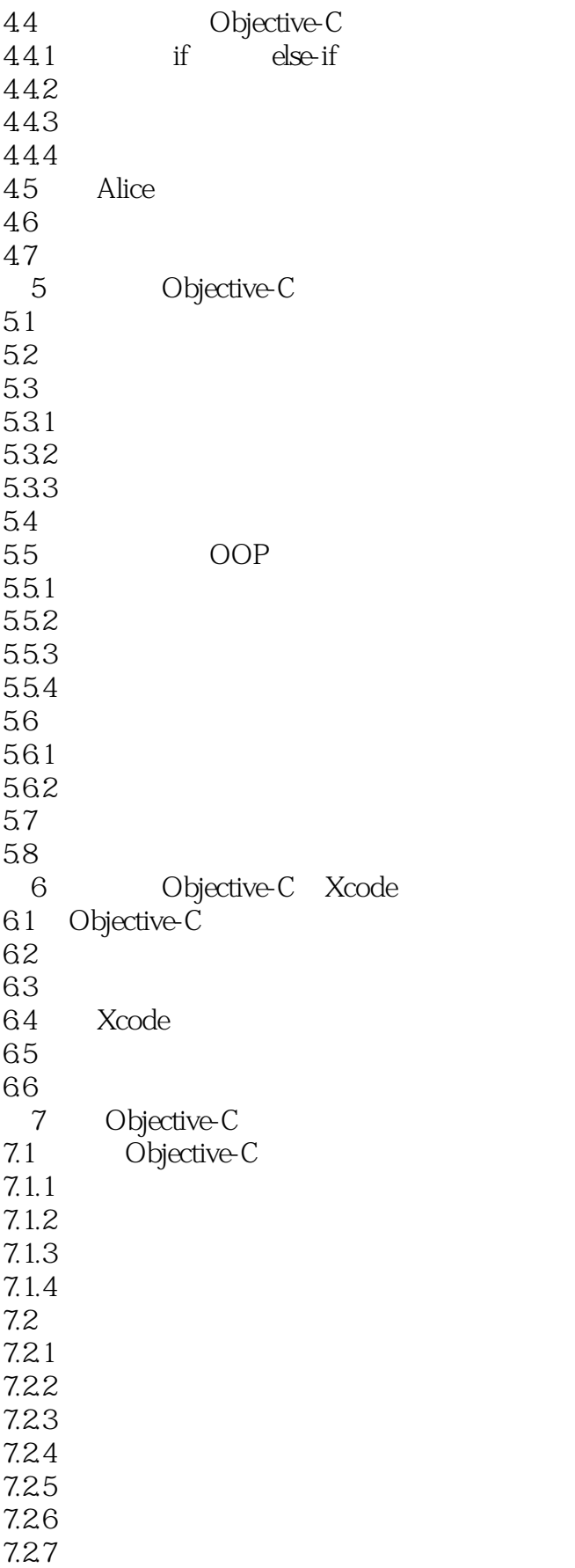

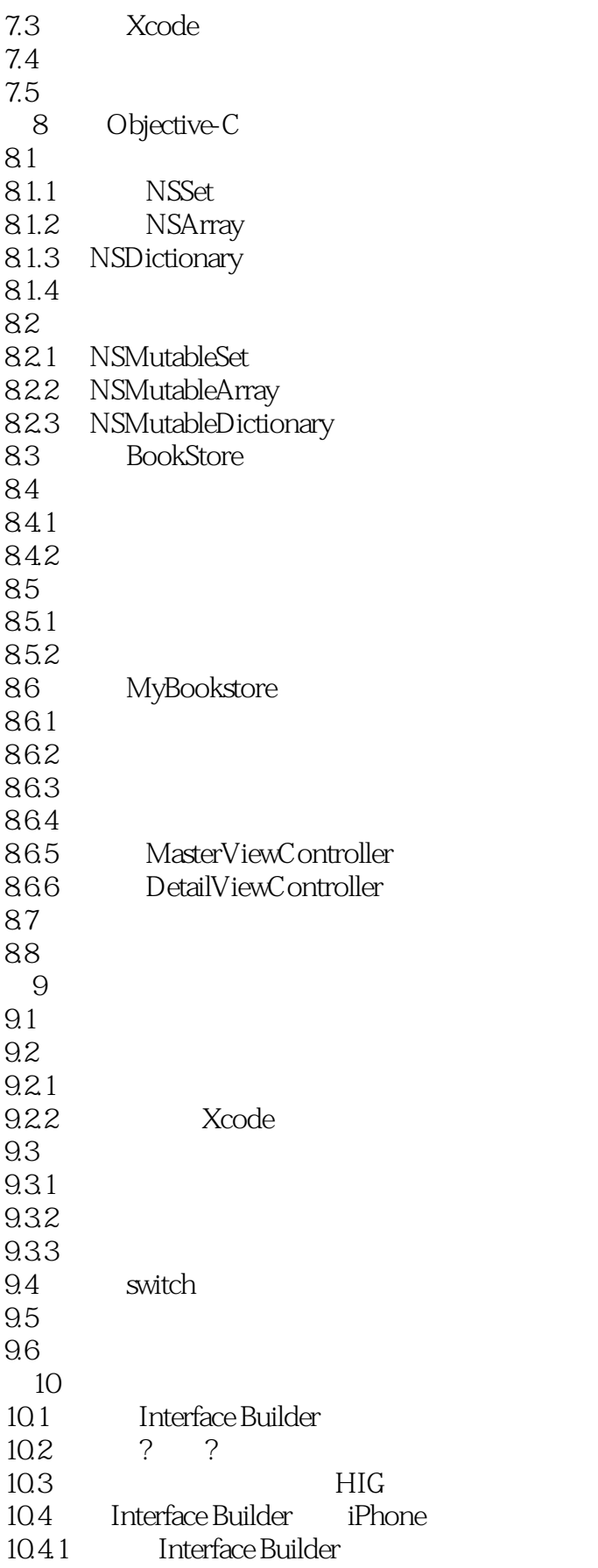

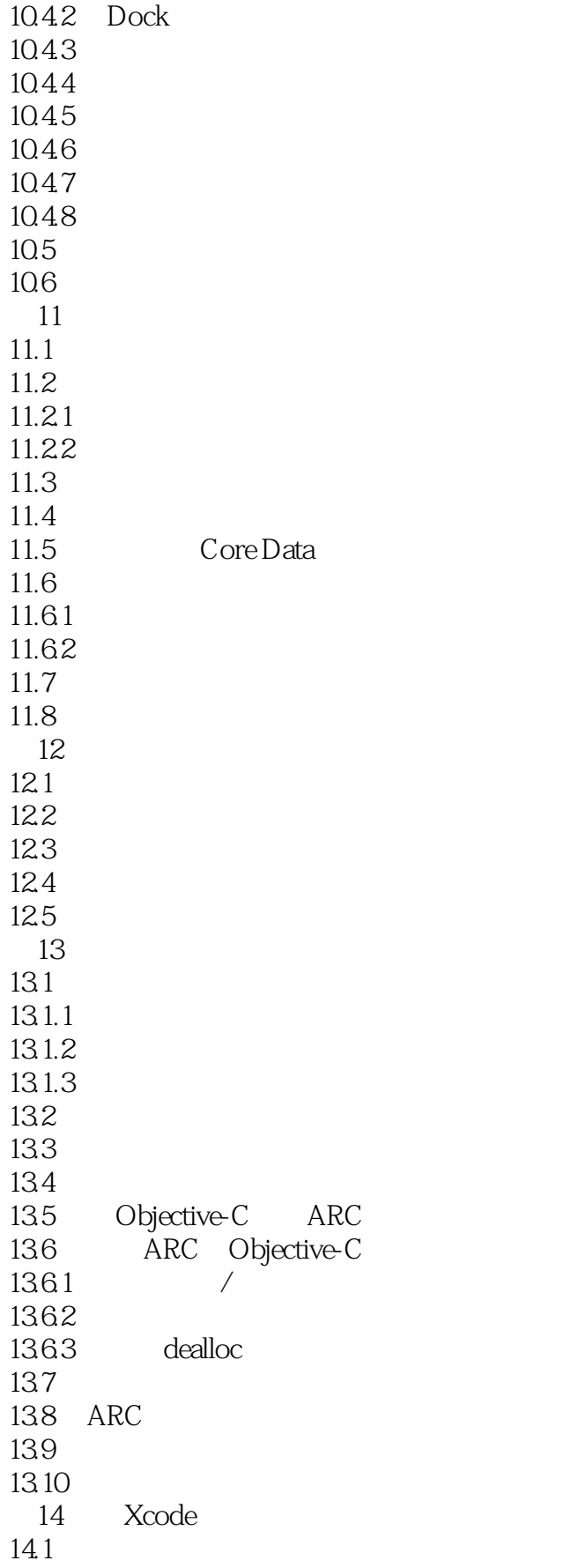

- $14.1.1$
- $14.1.2$
- $14.1.3$
- $14.1.4$

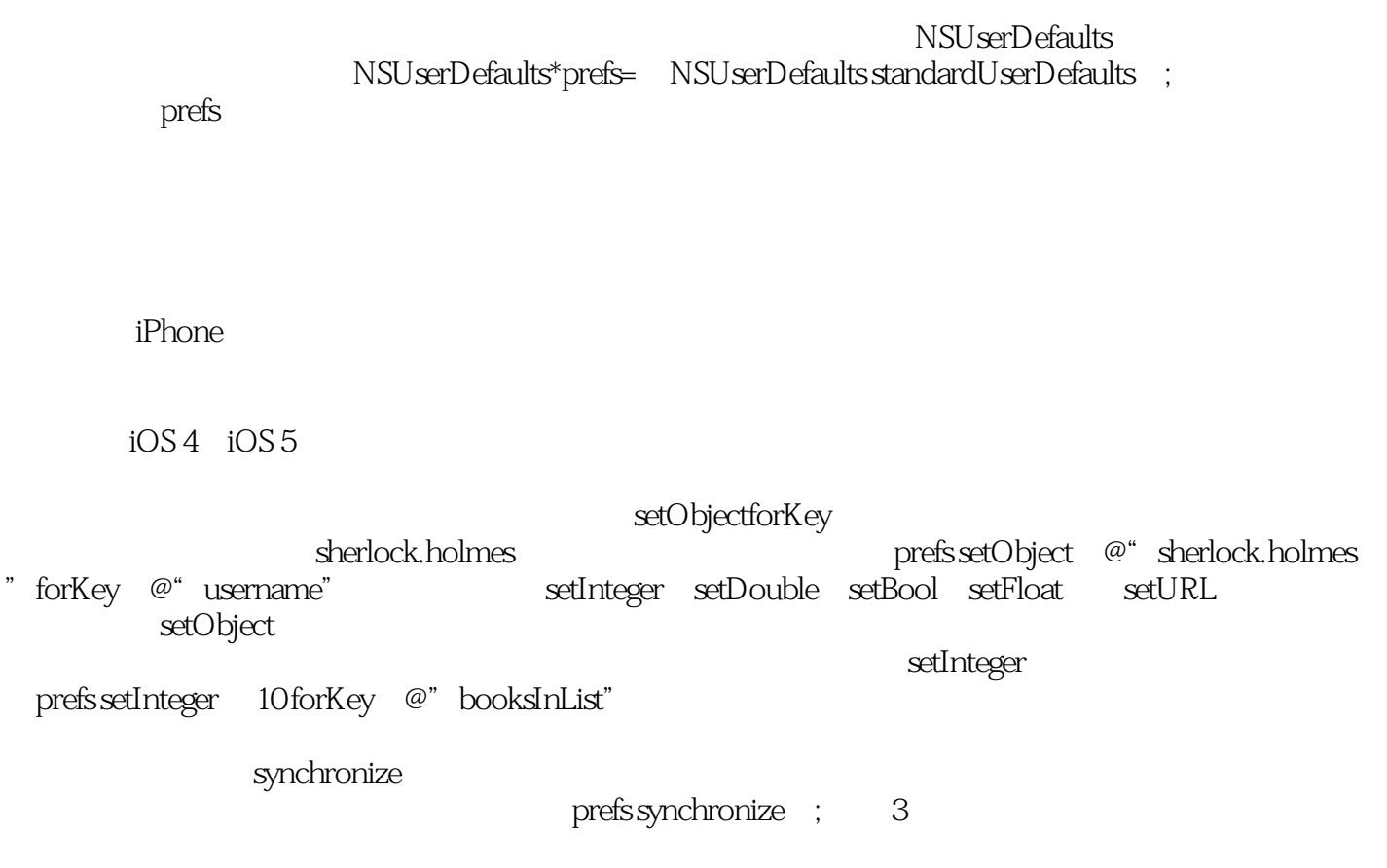

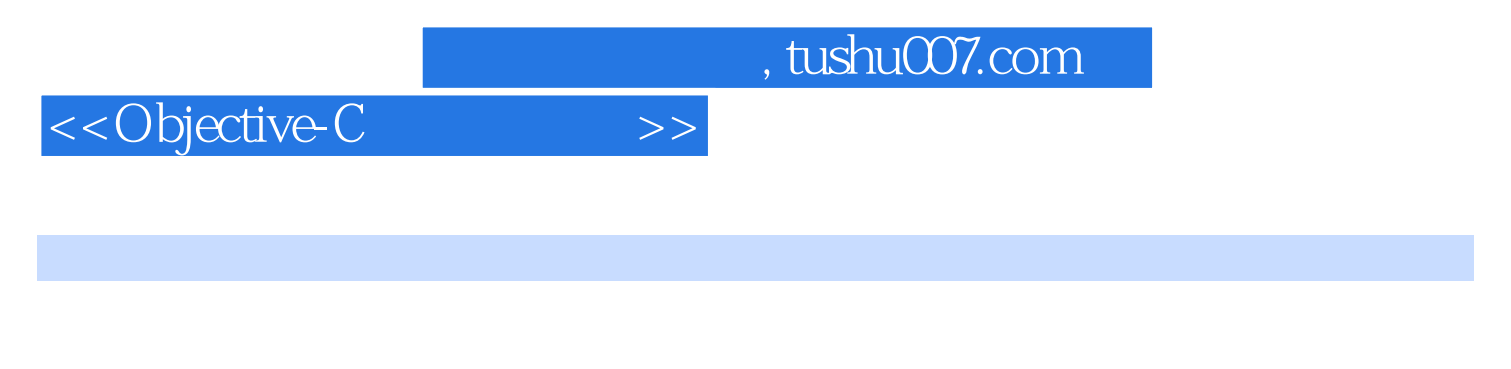

 $\longrightarrow$ 

——Overstock.com iPhone iPad Mac

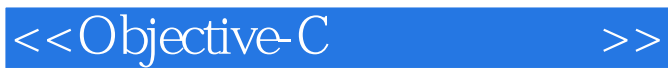

iPhone/iPad xcelMe.com  $\bigcirc$  Objective-C $\bigcirc$ iPhone/iPad

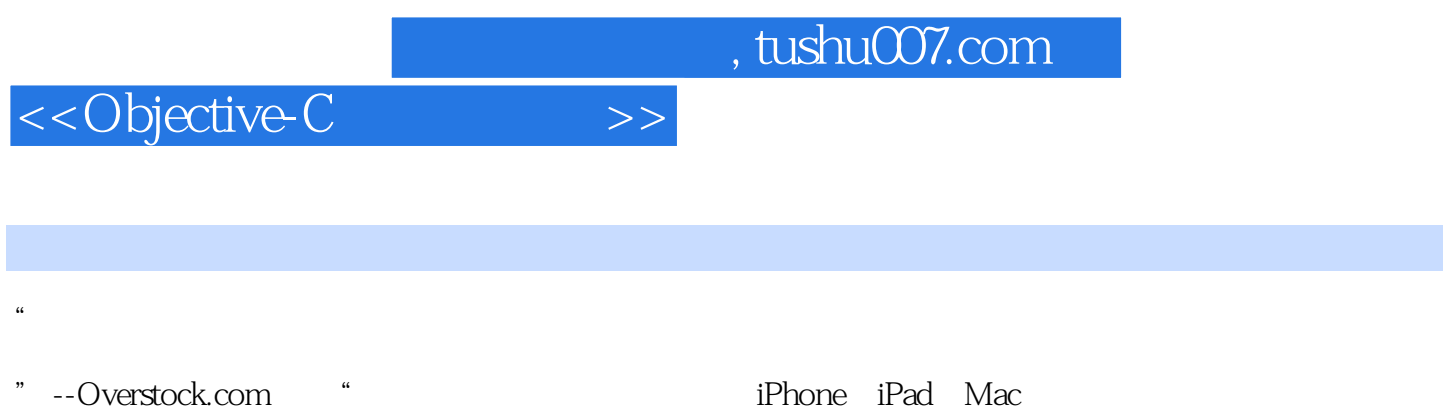

 $"$  --

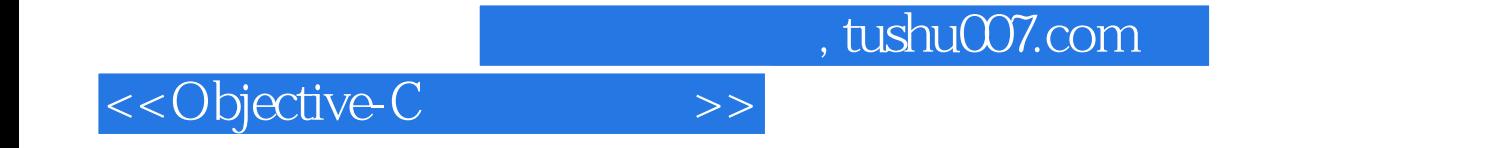

本站所提供下载的PDF图书仅提供预览和简介,请支持正版图书。

更多资源请访问:http://www.tushu007.com